# WIO **BEST INTRADAY TECHNIQUE!**

Learn two best innovtive intraday trade technique using volatility.

**Smart Finance** 

**By Mr Ranjan** 

[www.smartfinancein.com](http://www.smartfinancein.com/) 06381709819/09841736980/044-43856715

This E-Book explains two best innovations of smart finance. 1. GAV technique for intraday trade 2. How to do intraday and positional trade using 1SD formula?

In the basket of smart finance in 2015 It has two best innovations for intraday and positional trader which produces approximately 90% accuracy in trend forecast.

- A. GAV technique for Intraday trading. (March 2015)
- B. 1SD method for intraday and positional trading. (December 2015)

[More on GAV real time software you can find from this](http://www.smartfinancein.com/GAV-technique.php) link

[More on 1SD real time software you can find from this](http://www.smartfinancein.com/volatility-software.php) link

Video lectures [to learn these techniques](https://www.youtube.com/user/soumyaranjanin/videos) are available at this link

Below given are the literature to learn these two best innovations of smart finance.

#### **[Write to us if you have any query in understanding this method](http://www.smartfinancein.com/enquiry.php)**

If you find these methods are successful in trend forecasting then share this E-book with your trader friends.

# **A. Intraday Trade Technique Innovated by Smart Finance**

**1. GAV technique for intraday trade:** To use this technique you require 3 inputs. GAV stands for Gann angle and volatility trade technique.

#### **a. Daily volatility (DV) of the instrument (the instrument is either equity or future or commodity not the option)**

#### **b. Opening price of the instrument**

#### **c. Previous closing price of the instrument.**

[Visit this link to learn GAV technique using the video tutorial](https://youtu.be/zZ6tAJJ3KxQ) .

Trader need to calculate the price range

#### **Price range calculation formula**

Price Range = Daily volatility \* previous closing price.

If the daily volatility is in the percentage form then do not forgot to divide the result by 100.

**Example 1:** Nifty on 18<sup>th</sup> March 2015 open at 8775, its daily volatility is 0.96 and previous close is 8740.

#### **Price range = (8775 \*0.96)/100=84.25**

#### **Understand the 11 Gann trend lines**

Now the 11 sets of trend lines from a lower price point towards the higher price point are as follows 1X1, 1X2, 2X1, 1X3, 3X1, 1X4, 4X1, 1X8, 8X1, 1X16 and 16X1.

The geometrical angle made by these trend lines with the X axis in an **up move (i.e. if the trident line will be drawn from a major low or intraday low)** corresponding to **2X1= 63.75** degrees, 1X2= 26.25 degrees, 1X1= 45 degrees, 1X3= 18.75 degrees, 3X1= 71.25 degrees, 4X1= 75 degrees, 1X4= 15 degrees,  $8X1 = 82.5$  degrees,  $1X8 = 7.5$  degrees,  $1X16 = 3.75$  degrees,  $16X1 =$ 86.25 degrees.

The geometrical angle made by these trend lines with the X axis in a **down move (i.e. if the trident line will be drawn from a major high or intraday high)** corresponding to 1X2= 63.75 degrees, **2X1= 26.25** degrees, 1X1= 45 degrees,  $3X1 = 18.75$  degrees,  $1X3 = 71.25$  degrees,  $1X4 = 75$  degrees,  $4X1 =$ 15 degrees, 1X8= 82.5 degrees, 8X1= 7.5 degrees, 16X1= 3.75 degrees, 1X16= 86.25 degrees.

#### **How to calculate degree factor?**

As per the W.D.Gann principle 180 degree's factor is 1. Hence the degree factor associated with all trend lines in the up move and down move can be calculated by dividing the degree with 180.

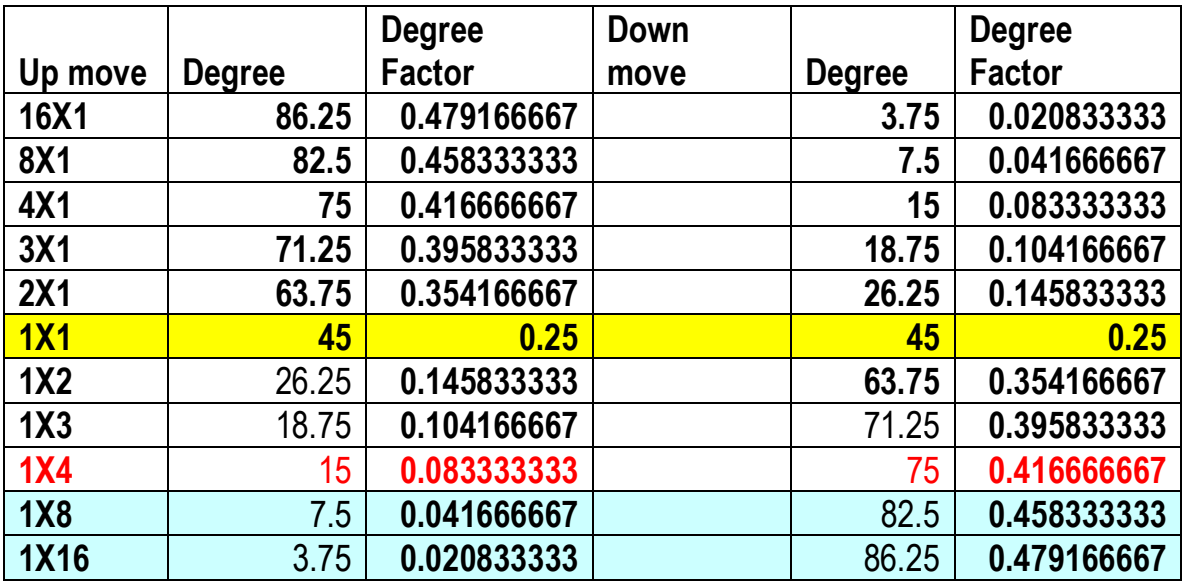

#### **Formula for calculating the support and resistance price ranges:**

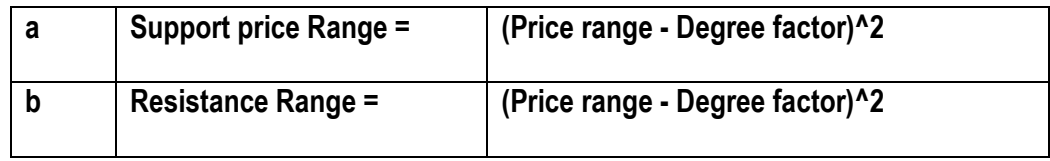

Example 2: in the Example 1 we have calculated the price range as 86.25 now we will calculate the resistance price range and support price range.

If I wish to calculate the 16X1 trend line support and resistance price range then I need to do in the following way.

a. 1X2 trend line drawn from the low (i.e. resistance trend line) makes 26.25 degrees with X axis and drawn from high (i.e. support trend line) makes 63.75 degrees. The degree factor for 26.25 degree = 26.25/180=0.14583and degree factor for 63.75 degree = 63.75/180=0.35416.

b. Resistance price range of  $1X2$  trend line = Sqrt(86.25)+0.14583) $\textdegree$ 2= 88.9799

c. Support price Range of 1X2 trend line = (Sqrt(86.25)-0.35416)^2= 79.7972

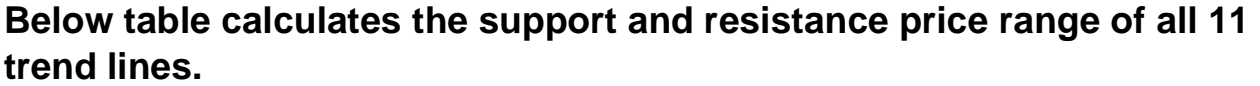

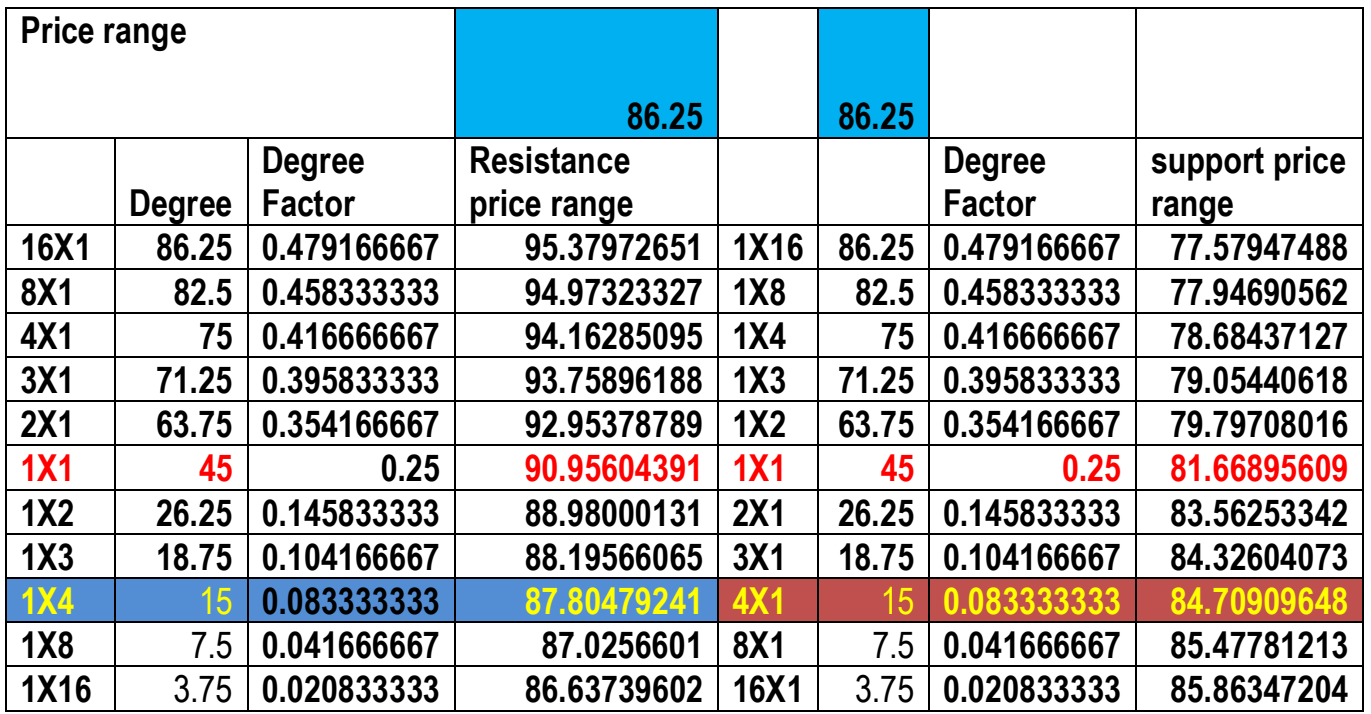

#### **GAV Formula for calculating the support and resistance:**

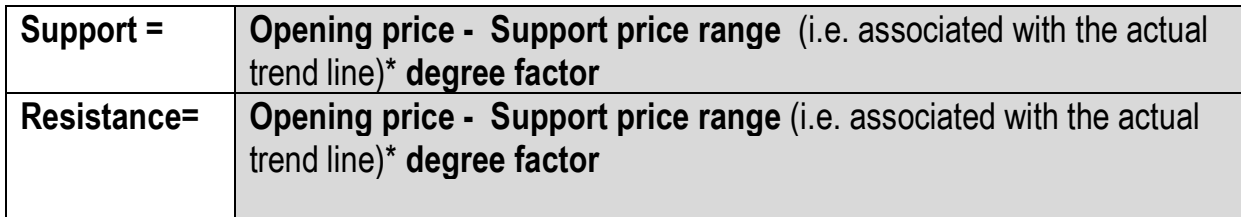

Example 3: In Example2 we have calculated 1X2 trend line support and resistance price range in example 1 I have mentioned the opening price of nifty was 8775. Now we will calculate the 1X2 trend line resistance and support.

1X2 trend line support = 8775-79.7972\*0.35416=8746.7390

1X2 trend line resistance = 8775+88.9799\* 0.14583= 8787.9759

Below table has the resistance and support calculation of all GAV trend lines.

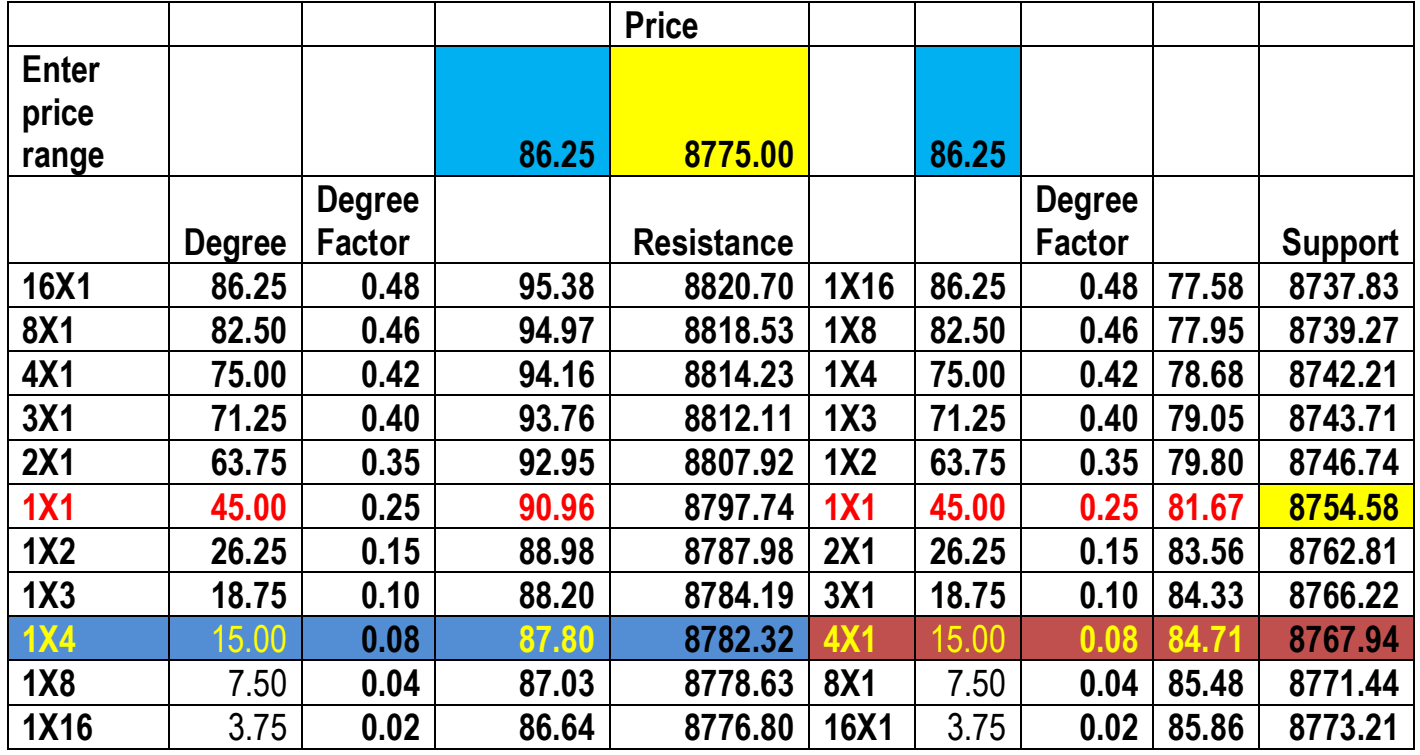

**Buy sell decision?** If the current price is above 1X4 trend line i.e. 8767.94 in the above table, then trade will sell for target of 1X1 trend line i.e. 8797.75 and final target 1X16 trend line i.e. 8820.70.

If the current price is below 4X1 trend line i.e. 8782.32 in the above table then trade will buy for target of 1X1 trend line i.e. 8754.58 and final target 1X16 trend line i.e. 8737.83

**What the trader will do if all targets are achieved?** In This case the trader have to derive the price reference for 2<sup>nd</sup> cycle by changing the opening price with the final target price of the 1X16 or 16X1 trend line. Below table explains the 2<sup>nd</sup> cycle price points for uptrend and downtrend.

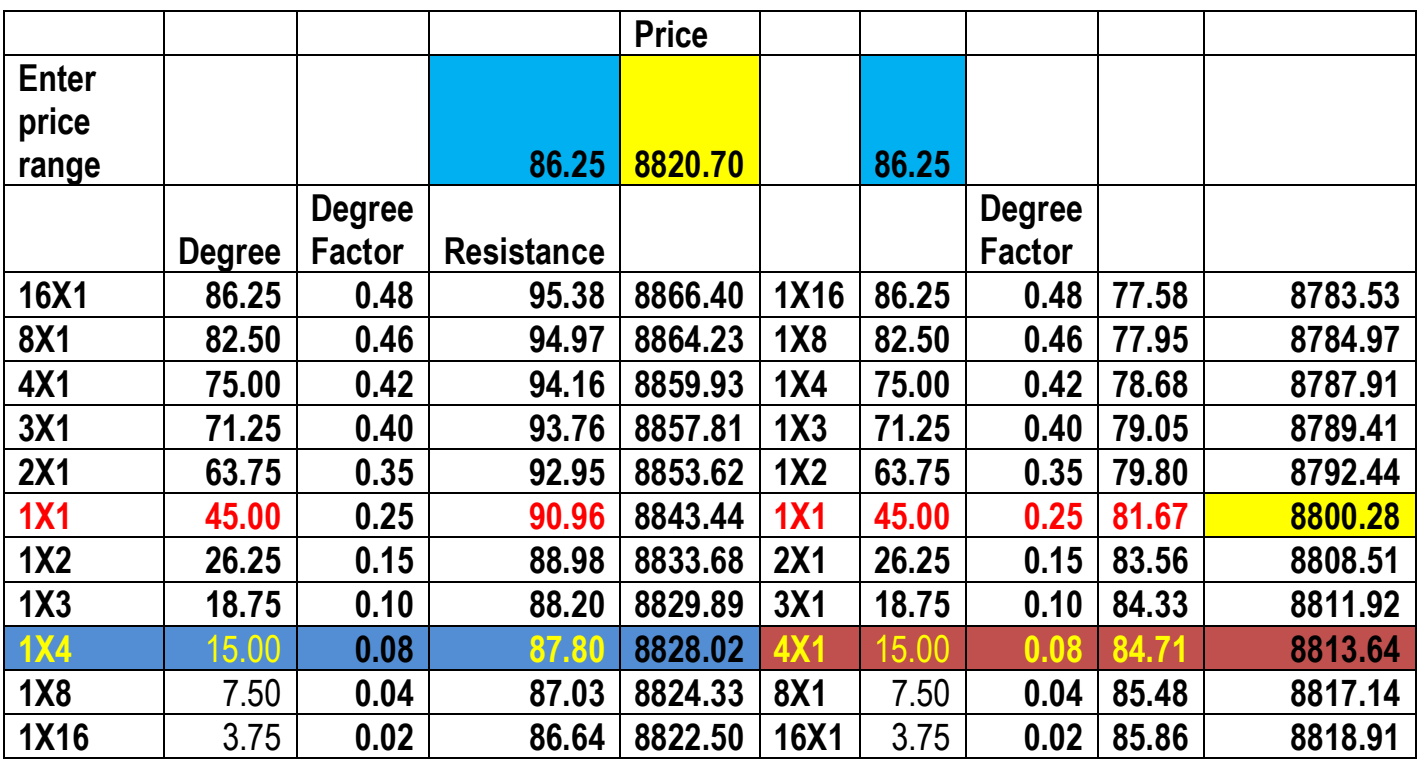

#### **Second cycle uptrend**

#### **Second cycle Downtrend**

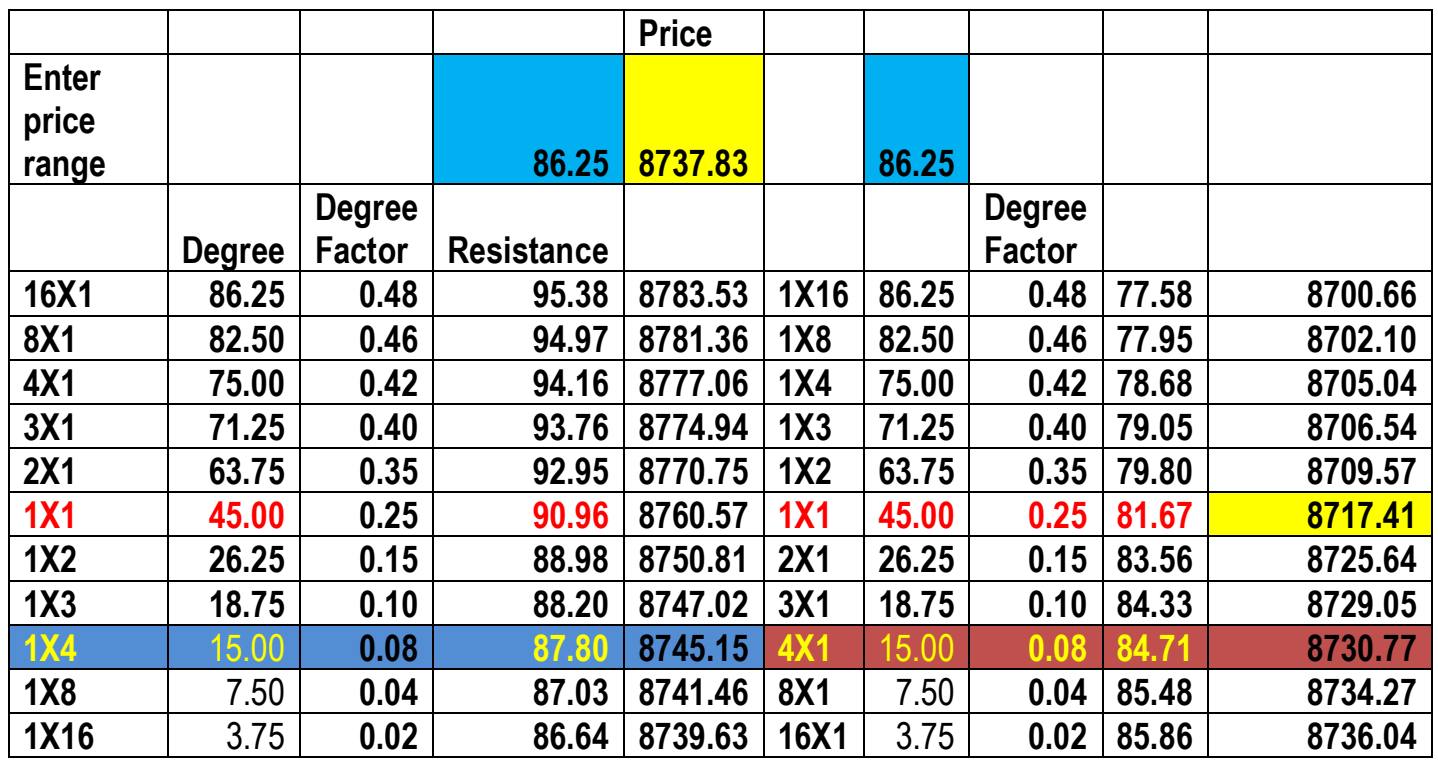

The above example is being taken from the 18<sup>th</sup> March 2015 nifty future data. Below given the proof of the success of this trade.

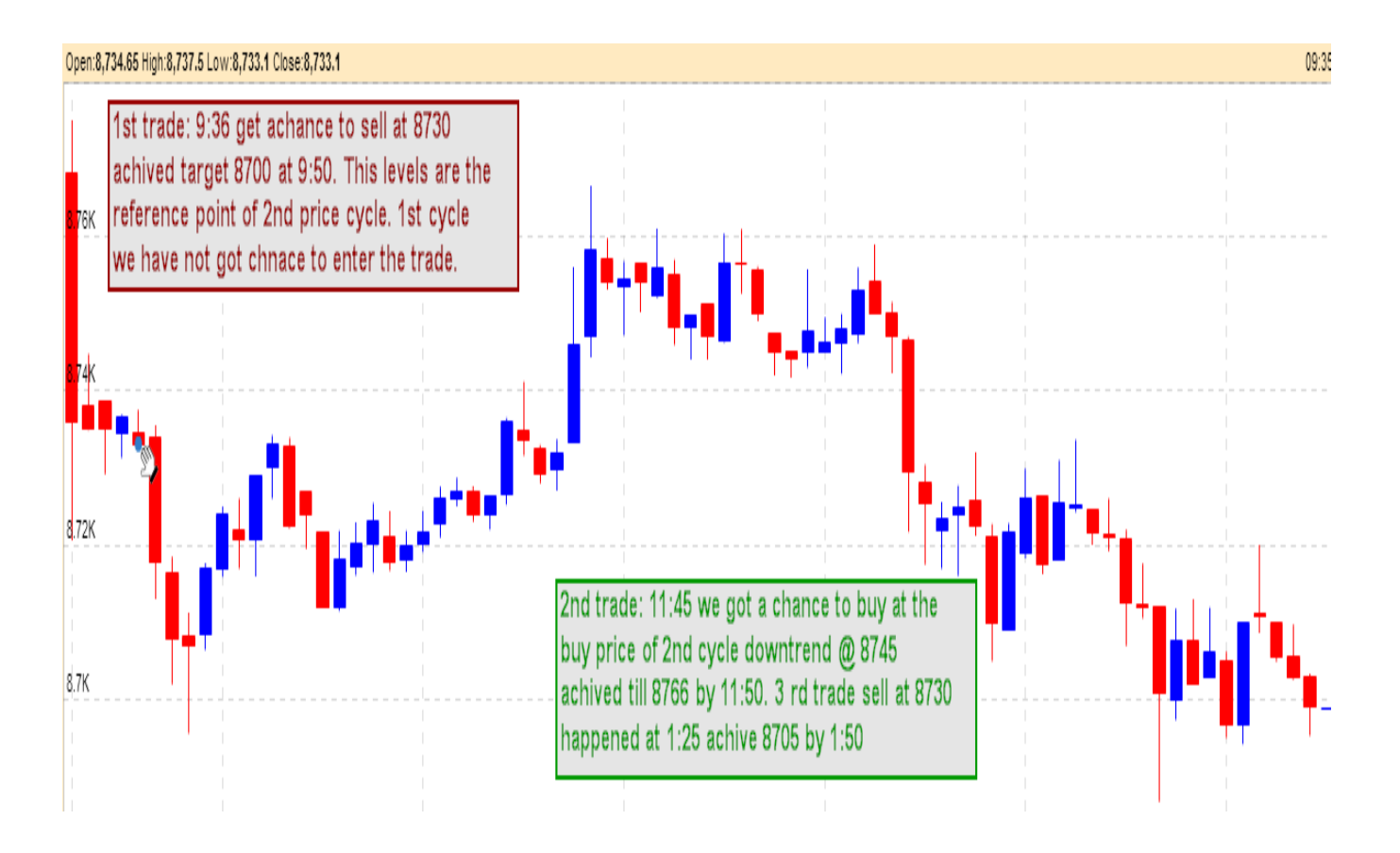

# **B. How to do intraday and positional trade using 1SD formula?**

#### . **What is 1 SD formula?**

**Price range**= (Price \* volatility \* square root of day) / square root of 365 [Visit this Video tutorial link to Learn the 1-SD principle](https://youtu.be/jcc-yiYamuY)**.** 

[You can access the 50+ week trend forecast using this method from this link](http://www.smartfinancein.com/nifty-banknifty-trend.php)

#### **How to find weekly trend of nifty using the volatility and 1 SD formula?**

**Example:** Now nifty future of September 2015 expiry last recorded trade is 7785, yearly volatility of nifty is 15.6%. we are going to find the weekly trend hence days will be 7 calendar days.

**Price range** = 7785\*0.156\*sqrt(7)/sqrt(365)=168.18

#### **Trend identification as per Fibonacci principle**

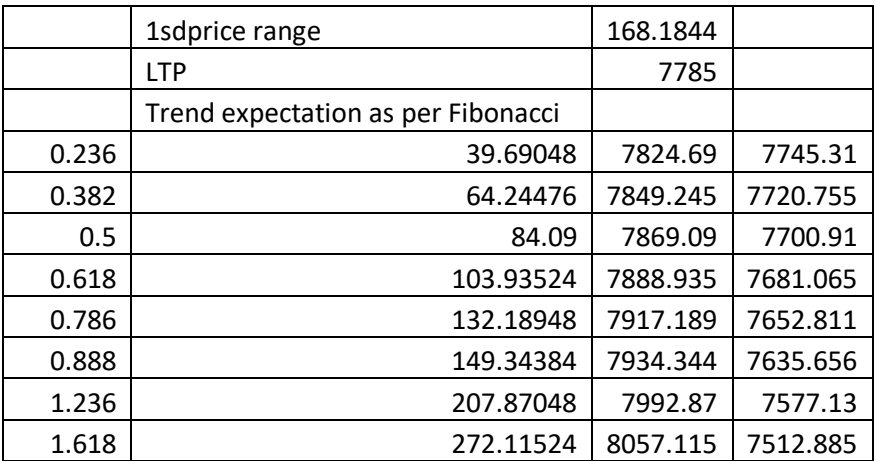

**Trend expectation as per volatility**: Uptrend conformation 7825, successful cross over above 7869 will target 7889-7934-8057. Down trend conformation 7743 successful fall below 7701 will trigger fall till 7681-7635-7513.

**Range bound trend identification**: if all up move invites sale above 7889

and all down move invites short covering at 7681 level this indication is sufficient to conclude that the price action is in the range of 7889 to 7681

#### **What trade decision one trader should take?**

a. Buying above 7827 with initial stop loss of 7743 for initial target 7895 or selling future below 7743 with stop loss 7827 for target 7674 is advisable. These levels are weekly levels and not to be used for intraday. Similar calculation you can do for intraday with daily volatility.

#### **How to find intraday trend of nifty using the volatility and 1 SD formula?**

**Example:** Now nifty future of September 2015 expiry last recorded trade is 7785, yearly volatility of nifty is 15.6% .we are going to find the intraday trend hence days will be 1 calendar days.

**Price range** = 0.156\*7785\*sqrt(1)/sqrt(365)=63.56

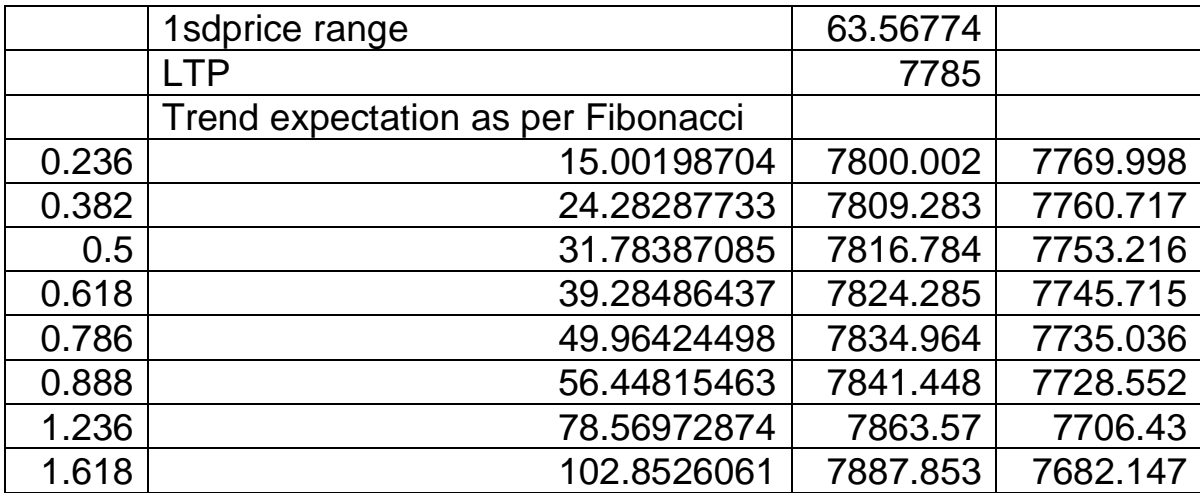

**Trend expectation as per volatility**: Uptrend conformation 7800, successful cross over above 7824 will target 7841-7863-7887. Down trend conformation 7770 successful fall below 7745 will trigger fall till 7729-7706-7782

**Range bound trend identification**: if all up move invites sale above 7825 and all down move invites short covering at 7745 level this indication is sufficient to conclude that the price action is in the range of 7825 to 7745. This is the Fibonacci 0.618 trade level

#### **What trade decision one trader should take?**

a. Buying above 7800 with initial stop loss of 7770 for initial target 7825 or selling future below 7770 with stop loss 7800 for target 7746 is advisable. One can use the trailing stop loss method or options to hedge the profit once the target achieved.

This method is improvised by us in our paid software by adding the **Fibonacci cluster** (i.e. the strongest resistance and support generated by multiple Fibonacci lines). We have also taken the gap up or gap down opening factor and real time volatility to improve its success in intraday and positional trade.

# *BUY OUR PRODUCTS*

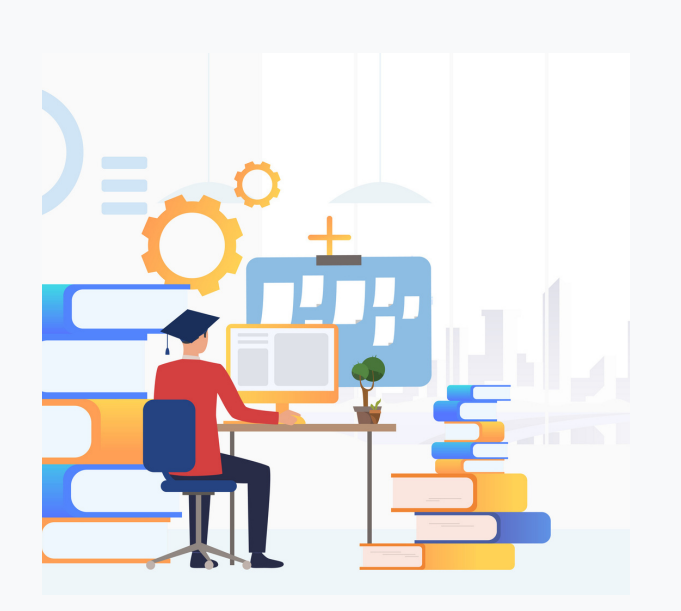

### **Softwares**

- 1. 1SD Intraday, positional software
- 2. Smart IT (all in one tool)

software

- 3. No 1 Option strategy software
- 4. Gann price & Time analysis

software

# **Courses**

- 1. W.D Gann Course
- 2. Fibonacci Course
- 3. Elliot Wave (Technical Volume-3)
- 4. Investor (Technical Volume-1)
- 5. Technical Analysis (Technical

Volume-2)

6. Futures & Options Course

READ [MORE](https://www.smartfinancein.com/Intraday-positional-stock-future-option-nifty-call-service.php)

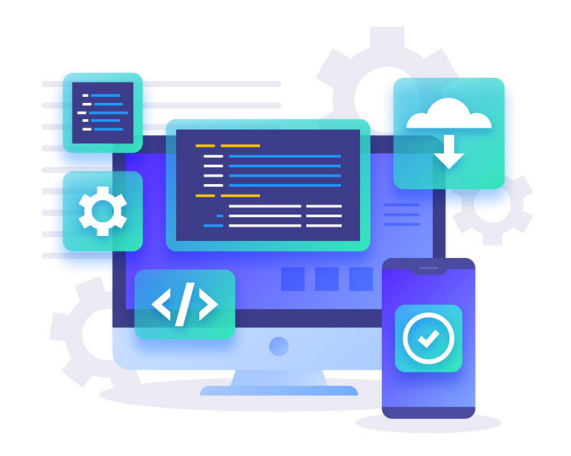

READ [MORE](https://www.smartfinancein.com/Intraday-positional-stock-future-option-nifty-call-service.php)

FOLLOW US AT

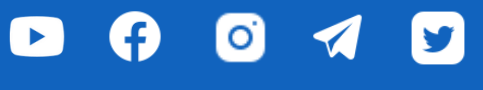

[www.smartfinancein.com](https://www.smartfinancein.com/)